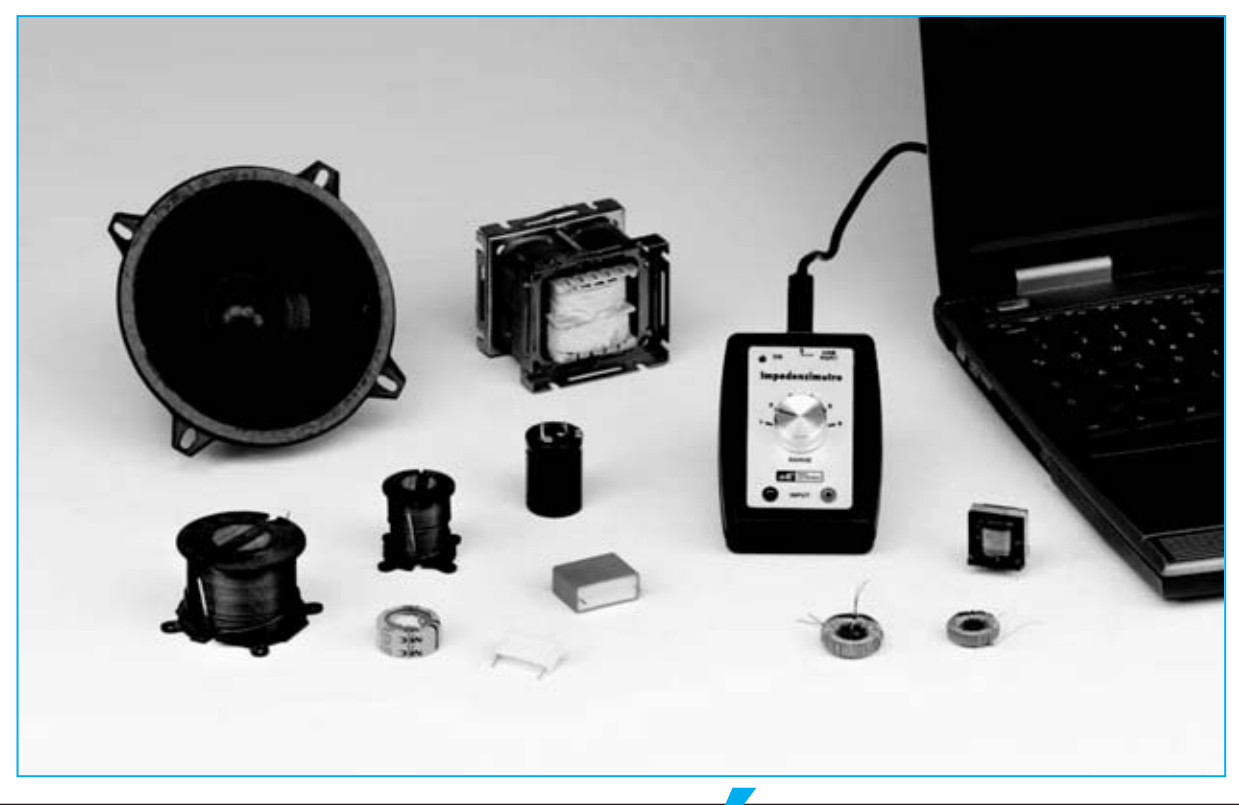

# **IMPEDANCÍMETRO**

**Si conectáis a vuestro ordenador personal el impedancímetro USB que os ofrecemos en este artículo, seréis capaces de medir con facilidad la impedancia de inductancias, transformadores de audio, altavoces, etc. Además, junto al valor absoluto en ohm, el instrumento calcula automáticamente el valor del componente reactivo y del resistivo, el ángulo de fase y el circuito equivalente en serie y paralelo.**

I leéis este artículo os daréis cuenta que<br>
el **impedancimetro** que os presenta-<br>
mos, no es el típico medidor de **capaci-**<br>
dad o inductancia que va conocéis, sino algo el **impedancímetro** que os presentamos, no es el típico medidor de **capacidad** o **inductancia** que ya conocéis, sino algo mucho más completo e innovador.

Cuando desarrollamos este proyecto, nos propusimos como meta realizar un instrumento que se pudiera gestionar con un **ordenador personal**, y que a su vez, pudiera comunicarse a través del **puerto USB**.

Hasta hace poco tiempo, para construir un instrumento se debía proyectar junto al dispositivo de **medida** un circuito sólido, formado por uno o mas **microprocesadores**, capaces de gestionar en el mismo tiempo otras funciones del aparato diferentes a la elaboración de los resultados.

Lo que actualmente se hace en la instrumentación electrónica, es explotar la gran capacidad que tienen los **PC**, junto con su difusión social, utilizándose para el instrumento un **hardware** miniaturizado y desarrollando el **software** operativo en el **PC**, antes que en una maquina.

Como hoy en día casi todos tenemos un **ordenador personal**, es posible **reducir** notablemente los costes, y realizar al mismo tiempo **diferentes** instrumentos, dotados con **instrumentos** de **cálculo** y **servicios profesionales**.

Para la conversión de datos y la gestión de la comunicación a través del **protocolo USB**, hemos decidido utilizar para nuestro propio **impedancímetro** el convertidor **USB PCM2902**, que ya hemos empleado en otros proyectos, y que nos ha permitido reducir el hardware externo al mínimo, por pudiendo hacer un instrumento mucho más manejable.

Por otro lado, las operaciones propias del instrumento se han realizado con el **software**, y para ello, nos hemos ayudado una vez más del **ingeniero Accattatis**, investigador de la **Universidad Tor Vergata** de **Roma**, que ha desarrollado el software operativo y todos los algoritmos necesarios para llevar a cabo las complejas funciones del instrumento.

Obviamente, el **impedancímetro** es capaz de medir con precisión tanto valores de **capacidad** como valores de **inductancia**, pero estas son solo dos de sus numerosas ventajas.

Con este instrumento es muy sencillo conocer todos los **parámetros significativos** que acompañan a una medida de **impedancia**, y por tanto la determinación de su **valor absoluto**, del valor del **componente resistivo** y **reactivo**, y del **ángulo** de **fase**.

Además, para hacer del instrumento un fin didáctico, hemos pensado que, una vez medida la impedancia, hacerle desarrollar también el **circuito equivalente** en **serie** y el **circuito equivalente** en **paralelo**, y de visualizar en la pantalla la **representación vectorial** de la impedancia medida.

Estas son tan solo algunas de las medidas que podéis realizar, ya que poco a poco os iréis ma-

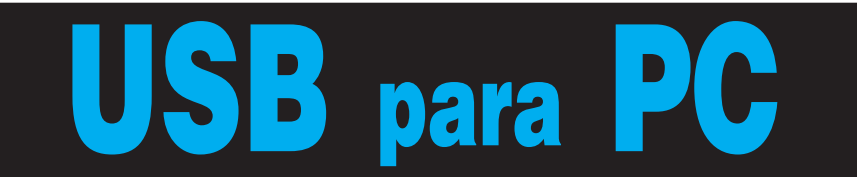

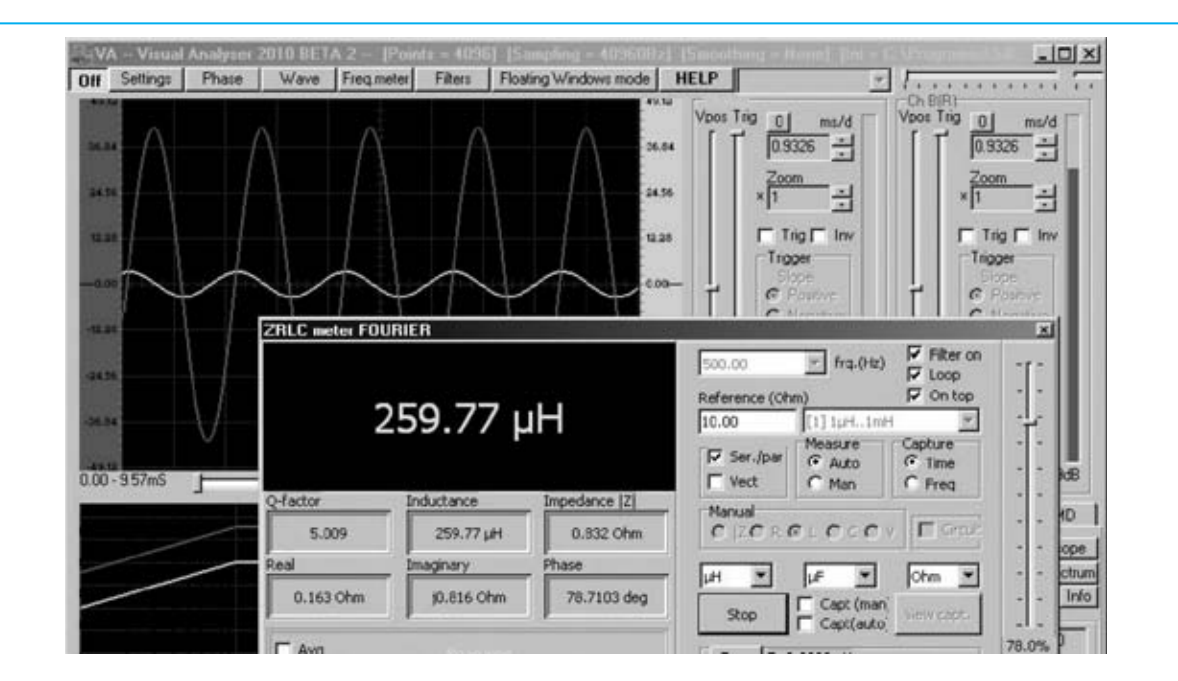

**fig.1 el impedancímetro, además, de medir con precisión el valor de cualquier condensador o inductancia, puede determinar su Q, es decir el factor de calidad, que se expresa en una medida determinada. De este modo, evitaréis utilizar un componente de forma inapropiada.**

nejando mejor, y podréis comprobar la gran cantidad de información que os permite conocer.

**Nota:** para tener un mayor conocimiento sobre este tema, os aconsejamos leer los artículos "**Que es la impedancia y como se mide**" publicado en el número anterior.

# **PRINCIPO DE FUNCIONAMIENTO**

En la fig.2 se representa el esquema de funcionamiento de nuestro impedancímetro. Como podéis observar, en serie a la **impedancia Zx** medida está conectada una **resistencia** de gran **precisión**, que llamaremos **Rm**.

Al circuito en serie formado por las resistencias de precisión y por la impedancia se aplica una **tensión** perfectamente **sinusoidal**, producida por el **amplificador A1**.

La tensión sinusoidal provoca el paso de una **corriente I** en el circuito, también sinusoidal, que está **desfasada** respecto a la tensión producida por el amplificador A1, de un **ángulo j**? En los terminales de la resistencia **Rm** se producirá por tanto, poco a poco, una caída de la tensión **Vr** de:

#### $Vr = Rm x I$

donde:

# **Vr** es el **valor** de la **tensión** en **voltios Rm** es el **valor** de la **resistencia** de **precisión** en **ohm**

**I** es el **valor** de la **corriente** en **Amperios**

Por el contrario, en los extremos de la impedancia **Zx** se produce en el mismo instante, una tensión **Vz** de:

# **Vz = Zx x I**

donde:

**Vz** es el **valor** de la **tensión** en **Voltios Zx** es el **valor** de la **impedancia** en **ohm I** es el **valor** de la **corriente** en **amperios**

Por tanto podemos escribir: **Vr : Vz = (Rm x I) : (Zx x I)**

Eliminando la **corriente I** se obtiene: **Vr : Vz = Rm : Zx**

de quien se consigue: **Zx = (Vz : Vr) x Rm**

De esta formula se extrae que midiendo las dos tensiones **Vr** y **Vz** y conociendo el valor de la resistencia de precisión **Rm**, es posible calcular el valor **absoluto**de la **impedancia Zx** desconocida.

Una vez obtenido el **valor absoluto** y medido el **ángulo** de **desfase** entre **tensión** y **corriente**, y siempre que conozcamos el valor de la resistencia **Rm** es posible hallar con un cálculo trigonométrico el valor del **componente reactivo** y el valor del **componente resistivo** de la impedancia en cuestión.

Dicho de esta manera parece algo banal, pero en realidad la medida es mucho más compleja de lo que aparenta.

Lo primero, es fundamental que tanto la **Vr** como la **Vz** se midan de manera **sincronizada**, es decir en el mismo momento.

Del mismo modo, para no cometer errores, la medida del **desfase** entre la **corriente** y la **tensión** debe realizarse con la máxima exactitud, tomando cuidadosamente nota del **cero croissing**, es decir el paso por cero de la sinusoide.

Y para realizar las siguientes operaciones con las precisión requerida dentro de los cortos tiempos en los que actúa el **convertidor USB PC2903** y el **software** que lo gestiona, tienen que efectuar un **muestreo** de las tensiones que aparecen poco a poco, y de convertir los datos **analógicos** conseguidos en formato **digital**, ya que de este modo se pueden pasar por el **USB** al **ordenador**.

Por su parte el PC debe ser capaz de generar una perfecta **onda sinusoidal** en formato **di-**

#### **Características del Amplificador**

**Alimentación de 4,5 Volt a 15 Volt Corriente absorbida en reposo: 9 - 13 miliamperios Max. potencia de salida: 1 watt Impedancia del la carga: 8 ohm Impedancia de entrada: 20 kiloOhm Max. señal en entrada: 1 Volt Max. ganancia en tensione: 100 veces Banda pasante +/- 1 dB: 20 Hz-100 KHz Distorsión armónica: 0,3 - 0,5%** 

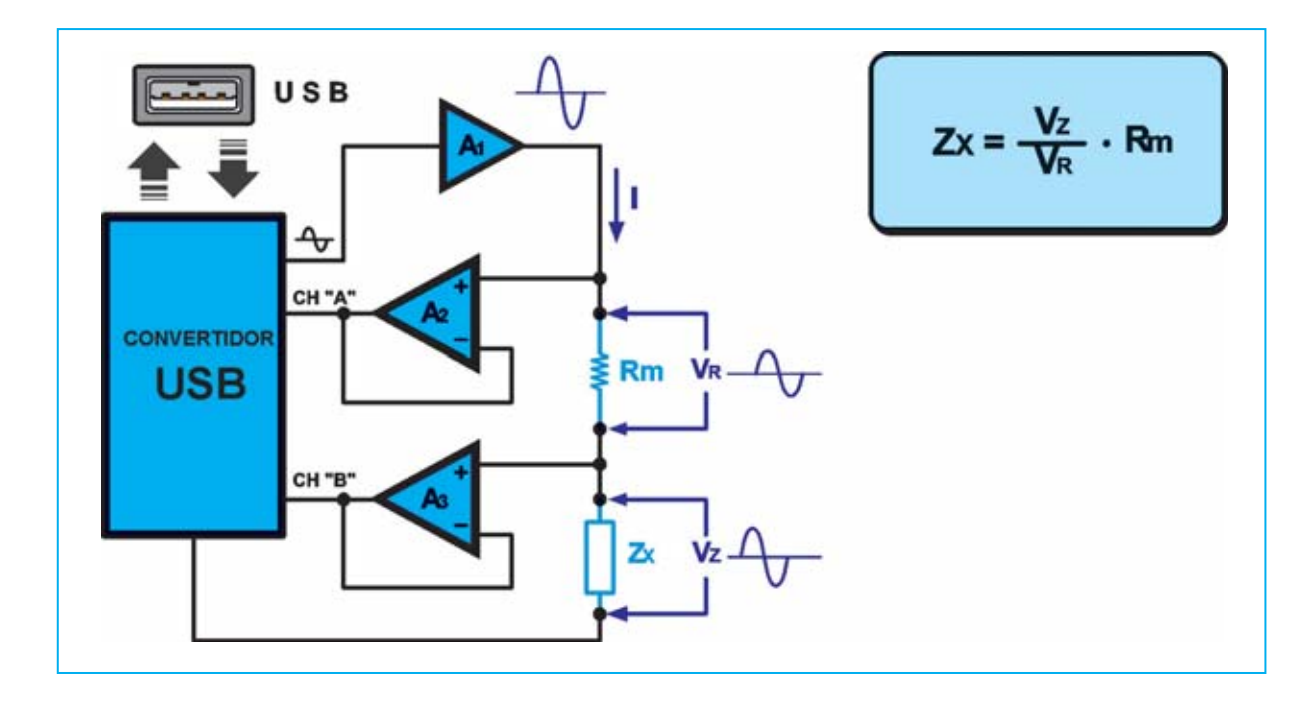

**fig.2 este esquema en bloques muestra el principio del instrumento. Midiendo la tensión Vz en los terminales de la impedancia y la tensión Vr en los extremos de la resistencia de precisión, es posible definir, a través de la formula indicada, el valor absoluto de la impedancia desconocida Zx. El instrumento es capaz además de determinar con gran precisión el desfase entre las dos tensiones, obteniendo, de este modo, el valor del componente reactivo y el ángulo de fase entre tensión y corriente.**

**gital**, que convertida en una señal sinusoidal **analógica** del **convertidor PCM2902**, deberá servir para realizar la medida.

En la práctica, podemos aseguraros que para llegar a la ejecución de una medida segura, se han necesitado muchos meses de experimentación y elaboración de unos complejos **algoritmos**, que son necesarios para garantizar el nivel de precisión requerido.

# **ESQUEMA ELÉCTRICO**

El esquema eléctrico de nuestro impedancímetro es igual al esquema diseñado en la fig.2.

Si observáis el esquema eléctrico de la fig.3, notaréis rápidamente que el corazón del impedancímetro está formado por el integrado **IC2**, encerrado dentro del circuito impreso **KM166** que viene montado en **SMD**.

El punto de partida es la **onda sinusoidal** utilizada para medir la impedancia, producida en formato **digital** por el software instalado en el **PC**, y seguidamente convertida en una señal **analógica** por el convertidor **PCM2902**, denominado **IC2** instalado en la tarjeta **KM1667**.

La onda sinusoidal que es generada por el **convertidor USB** sobre el pin **15**, se envía a través del condensador de desacoplamiento **C4** al pin **2** del **IC3** que, como veréis en el esquema en bloques de la fig.10, corresponde a la entrada **no inversora** del **amplificador TDA7052**.

Este integrado, que en realidad es una etapa **final** de **potencia miniaturizado** de **1 Watt**, pertenece a la familia de los integrados finales BF construidos por Philips, y tiene la característica de requerir para su funcionamiento muy pocos componentes, por lo que nos ha permitido ahorrar mucho espacio, pudiendo realizar, por tanto, un circuito de pequeñas dimensiones.

En la tabla adjunta, hemos indicado las características principales de este amplificador.

La señal sinusoidal amplificada por el **TDA7052**, que hay sobre el pin **5** de salida, se envía a la central del conmutador en **6** posiciones **S1/B**.

Las primeras **5 posiciones** del conmutador están conectadas directamente al **central** de conmutador **S1/A**, mientras que la posición **N.6** de **S1/B** desvía la onda sinusoidal generada por **IC3** al pin **1** del **CONN.3**

La señal que proviene del conmutador **S1/B** llega, por tanto, al central del conmutador **S1/A**. Las primeras **5 posiciones** del conmutador permiten seleccionar las **5 resistencias** del precisión del 1**% R1-R2-R3-R4-R5**, al respecto de **10-100-1.000-10.000 y 100.000 ohm.** Si seleccionamos una de estas resistencias es posible elegir la **capacidad** del impedancímetro, tal y como se índica en la tabla N.1.

#### **Tabla N.1**

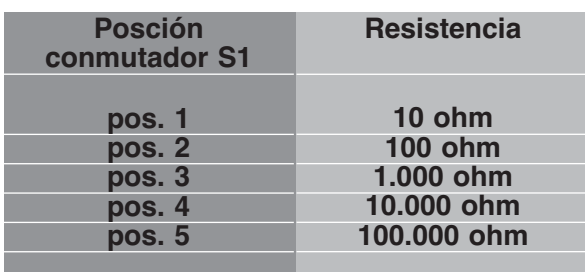

La **posición 1** del conmutador **S1** corresponde a la inserción de la resistencia de precisión de **10 ohm**, es decir a la capacidad más **baja** del instrumento, y se utiliza para medir valores **bajos** de impedancia.

La **posición 5** del conmutador **S1** corresponde a la inserción de la resistencia de precisión de **100.000 ohm**, es decir a la capacidad más **alta** del instrumento, y se utiliza para medir valores **altos** de impedancia.

Los **valores máximos** y **mínimos** que podéis medir con el impedancímetro a una frecuencia de **1.000 Hz**, son las siguientes:

#### **Inductancias**: de **1 microHenry** a **100 Henry Capacidades**: de **10 picofaradios** a **1.000 microfaradios Resistencias**: de **0,1 ohm** a **10 megaohm**

En el momento de elegir la capacidad del instrumento deberéis tener en cuenta dos cosas muy importantes:

la primera, que la posición seleccionada entre el **conmutador S1** debe **coincidir** siempre con la posición seleccionada a través de la **ventana** adecuada del **software operativo**, como se explica más adelante.

la segunda, que la capacidad indicada en la misma **ventana** es calculada por una frecuencia de **1.000 Hz**.

Obviamente, al cambiar la frecuencia de la medida también **cambia** la capacidad.

La **posición 6** del **conmutador** no introduce ninguna de las resistencias de precisión montadas en el circuito, pero conecta los dos pin **5** y **3** de dos entradas non invertidas **IC/A** y **IC/B** al conector **CONN.3**.

Después de haber atravesado la **resistencia**de precisión seleccionada a través del conmutador, la señal sinusoidal se aplica a la **impedancia** medida **Zx**.

Tanto la señal en los terminales de la impedancia **Zx**, como la señal suministrada por el **amplificador IC3**, se envían a la entrada de dos **amplificadores** iguales de ganancia **unitaria**, **IC1**/**A IC1/B**, que tienen la función de transferirlos en las entradas **R** y **L** del convertidor **USB IC3**, y en particular a los pin **8** y **5** del circuito **KM1667**.

Las dos señales se convertirán debido al protocolo **USB** en una señal digital, y transferidas a través del conector **CONN.1** al puerto **USB** del PC, que los desarrollará con el pertinente software.

Si observamos el esquema eléctrico veréis el integrado **IC4 MC34063A**. Este integrado es un **regulador switching** que puede tener una tensión de **-5 volt**, partiendo de una tensión de alimentación de **+5 voltios** suministrada por la **USB**.

La tensión de **-5 voltios** se suministra tanto al integrado **NE5532** con la siglas **IC1**, como al integrado **TDA7052** con las siglas **IC3**.

El diodo led **DL1** situado en la línea de los **+5 voltios**, que proceden de la **USB**, confirma al encenderse que todo funciona **correctamente**.

# **REALIZACIÓN PRÁCTICA**

El impedancímetro se compone de dos circuitos diferentes: el **KM1667** que contiene el convertidor **PCM 2902**, que ya viene montado en **SMD**, y el circuito impreso a doble cara **LX**.**1746** en el

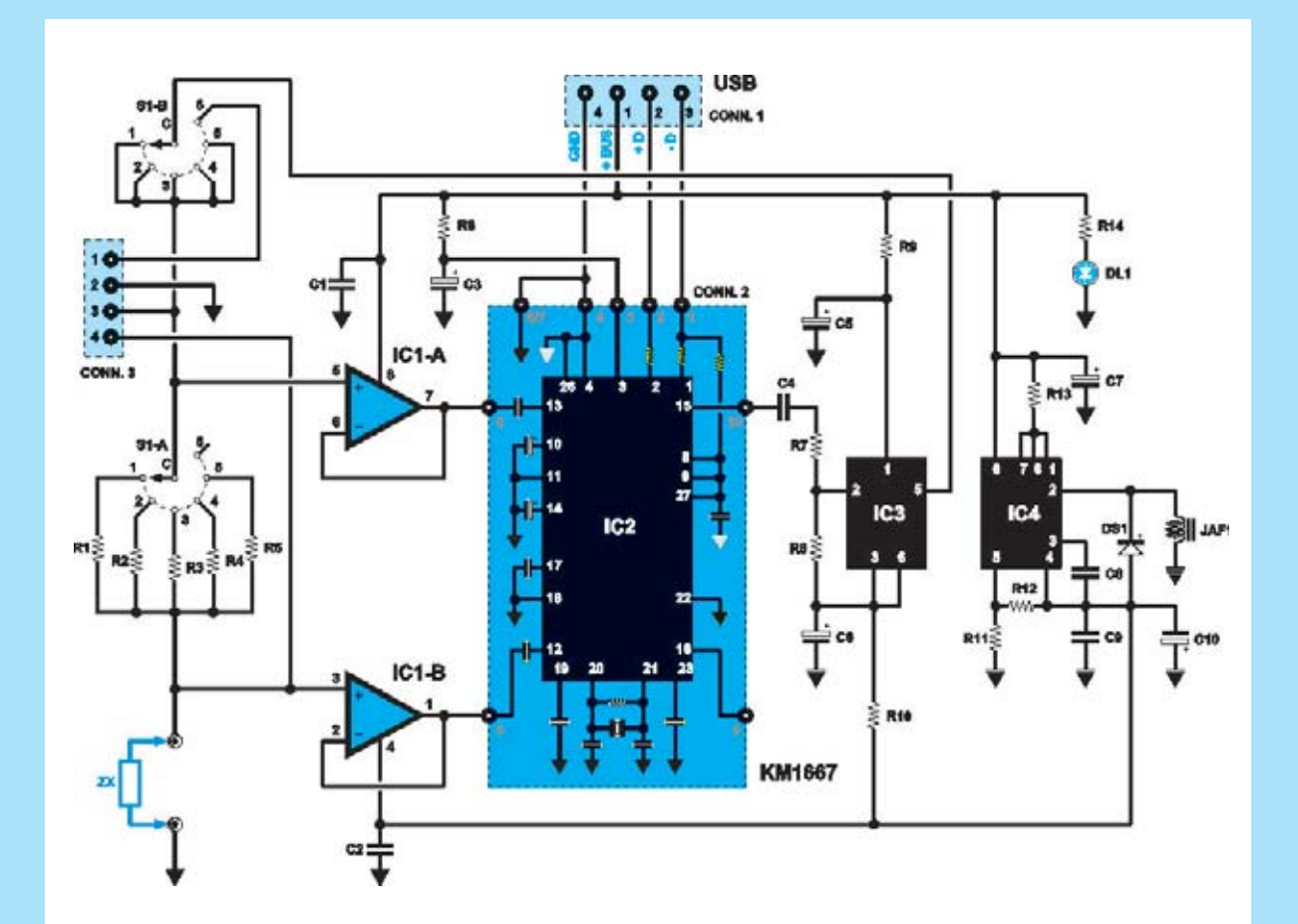

**Fig.3 esquema eléctrico del impedancímetro. A la izquierda se puede ver el conmutador S1 con el que se introducen los 5 valores diferentes de las resistencias de precisión, y que nos permiten seleccionar las diversas capacidades del instrumento. Arriba podéis ver el conector USB utilizado para el cambio de información entre el convertidor PCM2902 (ver IC2) y el ordenador personal.**

#### **LISTADO DE COMPONENTES**

**R1 = 10 ohm 1% R2 = 100 ohm 1% R3 = 1.000 ohm 1% R4 = 10.000 ohm 1% R5 = 100.000 ohm 1% R6 = 10 ohm R7 = 33.000 ohm R8 = 680 ohm R9 = 1 ohm R10 = 1 ohm R11 = 8.200 ohm R12 = 2.700 ohm R13 = 0,22 ohm R14 = 680 ohm C1 = 100.000 pF poliéster C2 = 100.000 pF poliéster C3 = 100 microF. electrolítico C4 = 1 microF. poliéster** 

**C5 = 100 microF. electrolítico C6 = 100 microF. electrolítico C7 = 100 microF. electrolítico C8 = 1.500 pF poliéster C9 = 100.000 pF poliéster C10 = 470 microF. electrolítico JAF1 = impedancia 100 microHenry DS1 = diodo tipo BYW100 DL1 = diodo led IC1 = integrado tipo NE5532 IC2 = circuito SMD tipo KM1667 IC3 = integrado tipo TDA7052 IC4 = integrado tipo MC34063A S1 = conmutador 2 en 6 pos. CONN.1 = conector USB CONN.2 = conector 10 pin CONN.3 = conector 4 pin** 

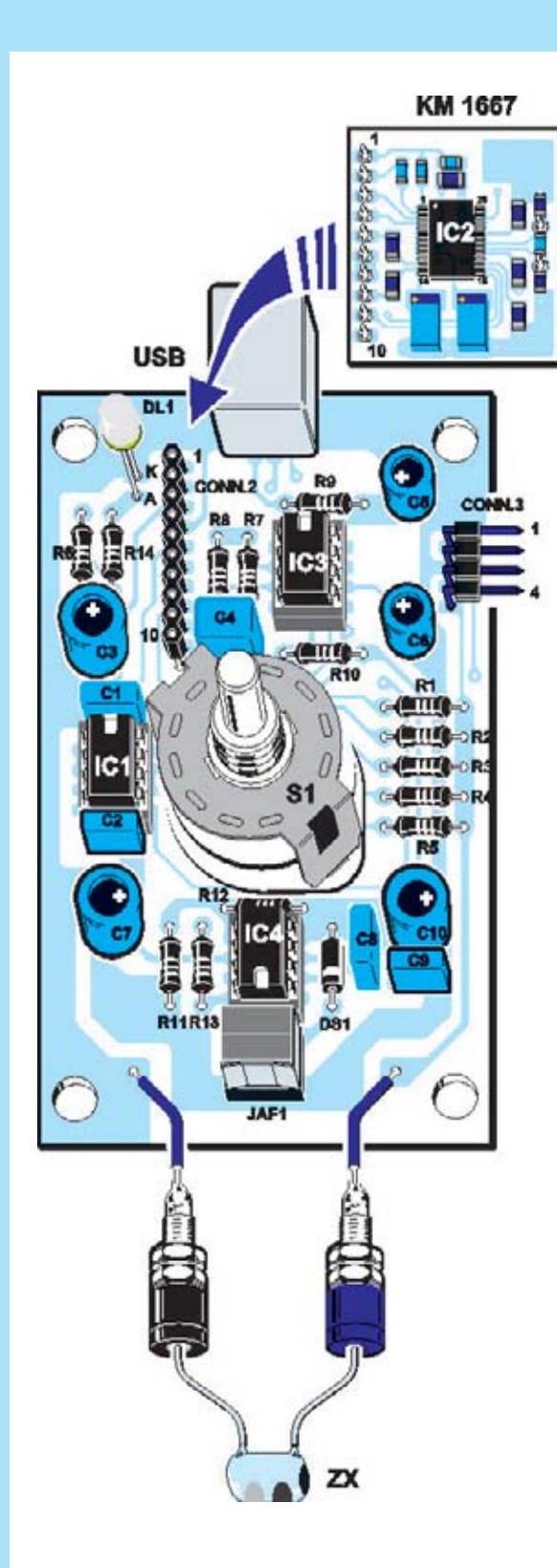

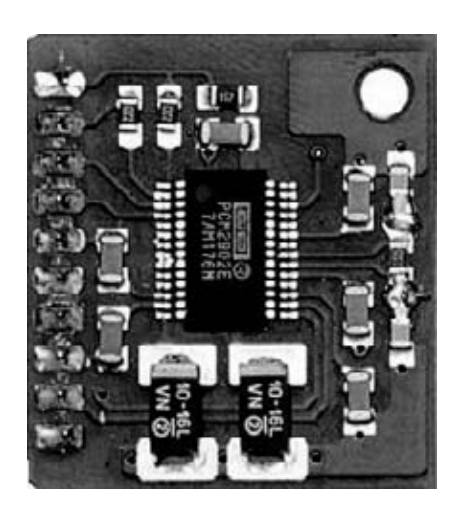

**Fig.5 he aquí, el circuito KM 1667 con el convertidor USB PCM2902, desde el lado de los componentes.**

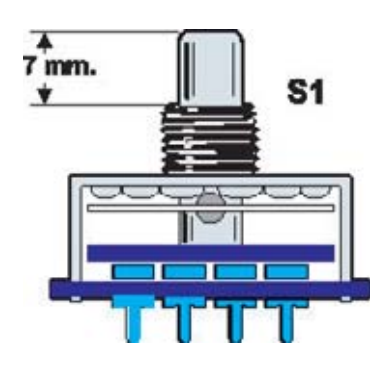

**Fig.6 antes de insertad los terminales del conmutador rotativo S1 en los orificios del circuito impreso, deberéis cortar su eje y dejarlo en 7mm.**

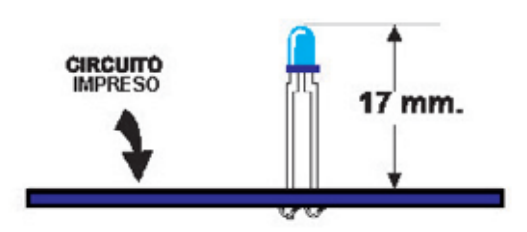

**Fig.7 antes de soldar los dos terminales de diodo led DL1 en el circuito impreso, controlad que su cuerpo este a 17mm de distancia de él.**

**fig.4 una vez terminado el montaje del circuito LX.1746, deberéis insertar en el conector hembra de 10 polos CONN.2 el pequeño circuito en SMD KM1667, que ya hemos empleado en otros montajes. Prestad mucha atención al hacerlo y no dañar involuntariamente los pin.**

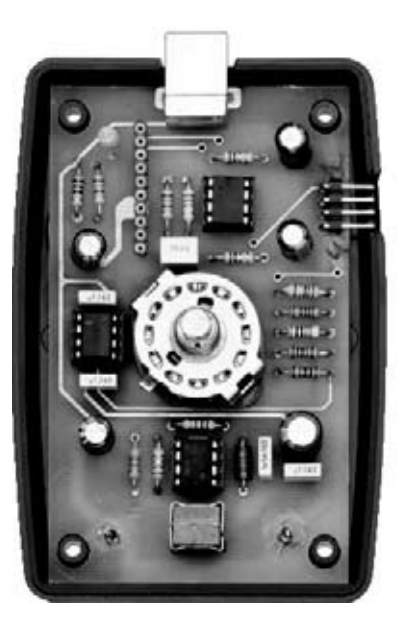

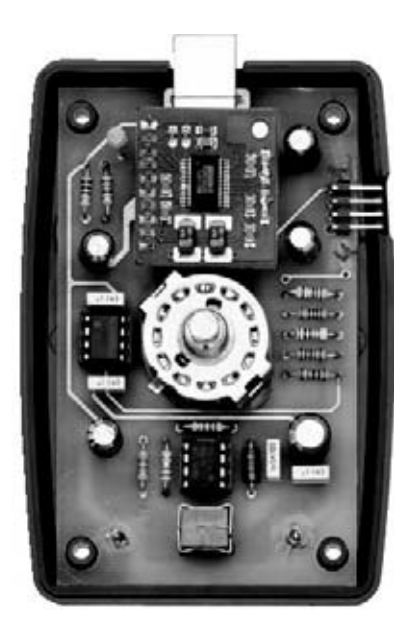

**Fig.8 una vez terminado el montaje, el circuito se colocará al final del mueble, haciendo coincidir los orificios del circuito con las hendiduras de plástico, teniendo cuidado al sacar el conector CONN.3 de su lugar. A la derecha, el montaje está completando por la tarjeta KM1667 en SMD.**

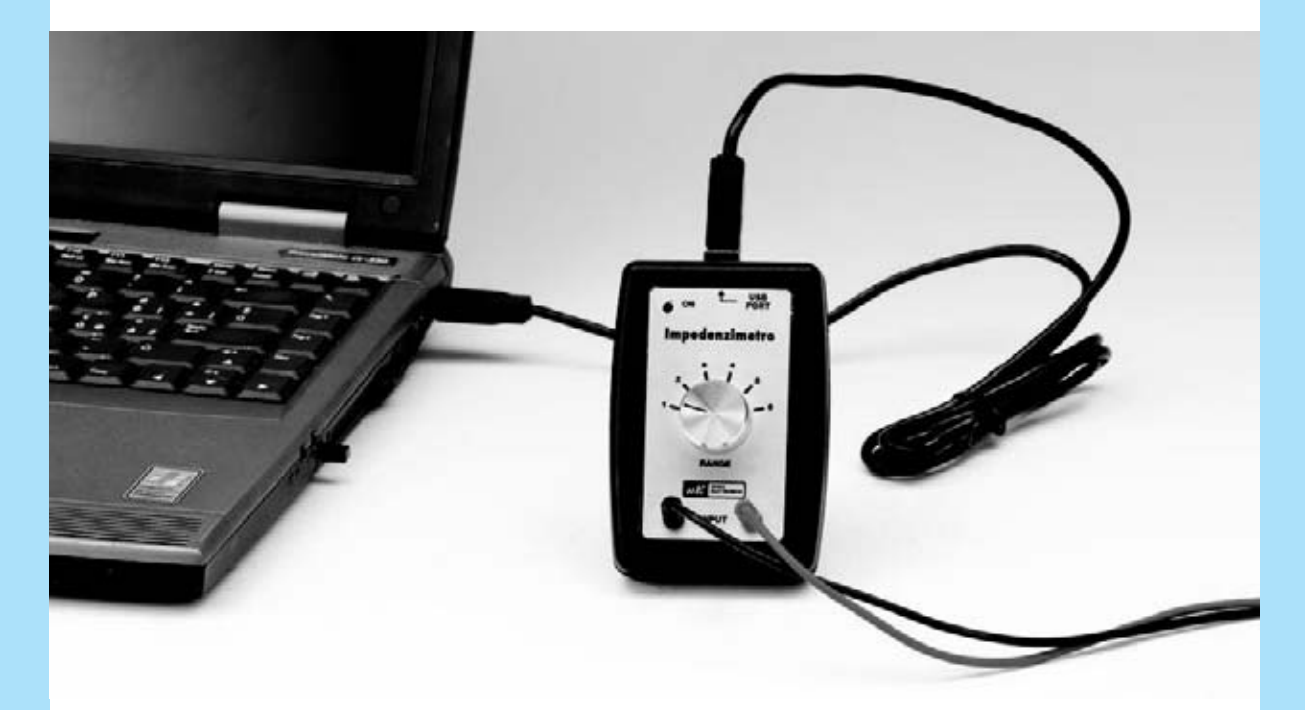

**Fig.9 en la fotografía se puede ver el conmutador S1 que selecciona los 5 tipos de capacidades diferentes del instrumento.**

**Para que no se produzcan errores en la medición, se necesita comprobar que la posición del conmutador coincida siempre con el número correspondiente seleccionado en el programa.**

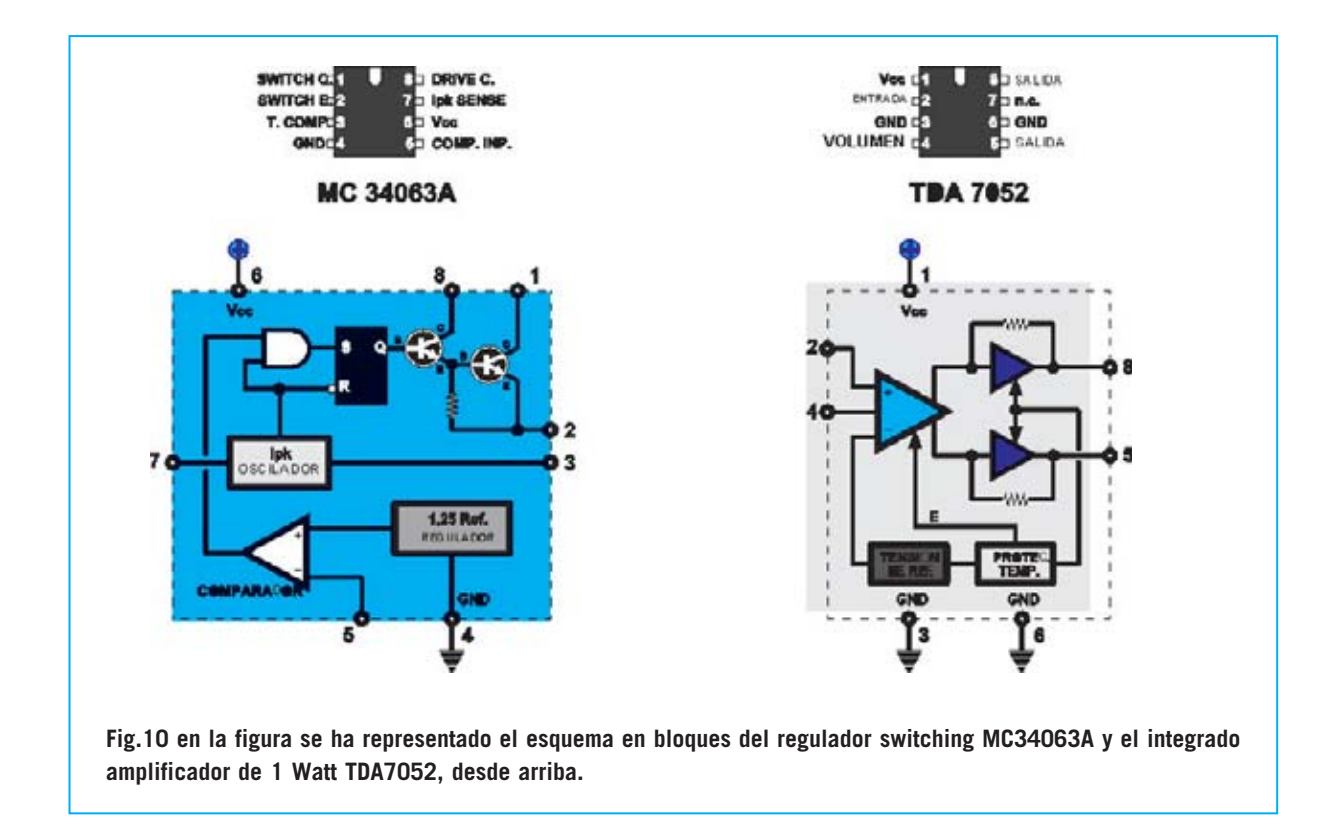

que deberéis realizar el montaje de los pocos componentes que se indican en el fig.4.

Por tanto, comenzad montado los **3 zócalos** de 8 pin de los integrados **IC1**, **IC3** e **IC4**, insertándolos en el circuito y dirigiendo su muesca de referencia en la posición indicada de la fig.4. Después, soldarlos con mucha precaución pues se pueden formar cortocircuitos entre los pin.

#### A continuación, proseguid con el montaje de las **resistencias**.

Para no cometer errores, os aconsejamos iniciar por las **5 resistencias** de precisión al **1%**, **R1-R2-R3-R4-R5** que se pueden reconocer por las **5 franjas** coloreadas de sus cuerpos diferentes a la de las **4** de las resistencias al **5%**. Los 5 colores de las resistencias son:

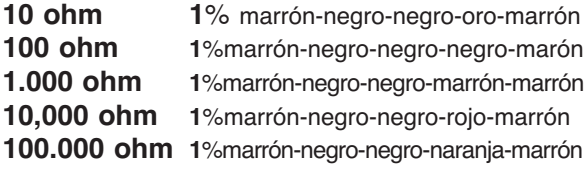

Después de las resistencias de precisión, insertad las resistencias restantes, fácilmente identificables por las **4 franjas** coloreadas en sus cuerpos.

Entonces, insertad en la posición indicada en el centro del impreso, el **conmutador** de **dos** circuitos y **6 posiciones** (ver **S1**), pero no antes de haber cortado su eje y haberlo dejado a **7mm**, tal y como se indica en la fig.6.

Ahora continuaremos con los **5 condensadores de poliéster**.

Cuando montemos el **condensador C4**, debemos estar atentos al colocarlo cuidadosamente sobre el circuito, y evitar que su cuerpo interfiera en la introducción de la tarjeta **KM1667**, que insertaremos a continuación.

Luego, insertad los condensadores electrolíticos sin invertir su **polaridad**, indicando el terminal más **largo** con el polo **positivo**.

Por su parte, el diodo **DS1** se colocará dirigiendo la franja impresa en su cuerpo hacia abajo, como podemos ver en la fig.4, junto con el diodo **led DL1**, sin cambiar su polaridad, e indicando el terminal más largo con el **Ánodo** (**A**).

El diodo led se situará en alto, al igual que aparece en la fig.7, de tal manera que pueda salir por el orificio hecho en el frontal.

Proceded con el montaje de la pequeña **impedancia JAF1**, cuyos terminales se pueden cambiar, del conector de 4 polos **CONN.3**, y del conector **USB CONN.1** que ira montado en contacto con el circuito impreso.

Por último, introducid en sus respectivos **zócalos** los **tres integrados IC1-IC3-IC4**, con cuidado de no dañar ninguno de sus pines. Ahora solo tendréis que realizar el montaje del **conector hembra** de **10 polos CONN.2**.

Para llevarlo a cabo, coged el circuito impreso **KM1667** sobre el cual, como podéis ver, está el correspondiente conector macho de **10 polos**.

Sacad el conector hembra de 10 polos, e introducir a fondo el conector macho de la tarjeta **KM1667**.

Hecho esto, insertad los **10 pines** del **conector** hembra en los orificios correspondientes del circuito impreso, de tal manera que la tarjeta **KM1667** sobrepase el integrado **IC3**.

A continuación, colocad la pequeña tarjeta en alto, de modo que una parte de su cuerpo toq**u**e por un lado con el **conector USB CONN.1**, y por el otro con el **condensador** de polié**s**ter **C4**.

Aseguraros de que la tarjeta **KM1667** quede en paralelo al circuito impreso **LX**.**1746**, y entonces continuáis con la soldadura de los **10 pines** de **CONN.2**.

# **MONTAJE EN EL MUEBLE**

El montaje sobre el mueble del impedancímetro es de gran facilidad.

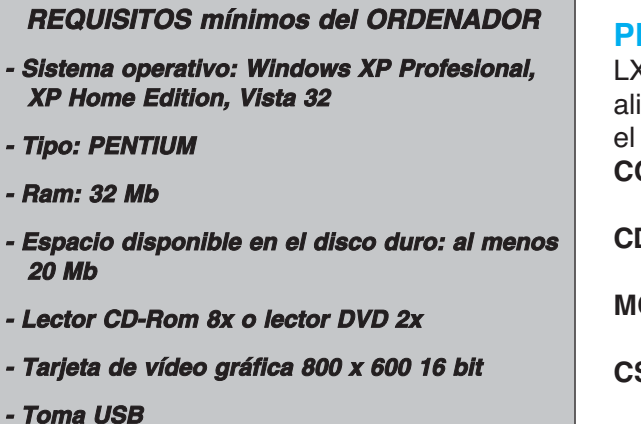

Una vez completando el montaje del circuito impreso, coged del kit las dos carcasas de que forman el fondo, y la tapa del mueble de plástico.

Lo primero que debéis hacer es colocar en el fondo el circuito impreso, teniendo cuidado al sacar el **CONN.3** por la **hendidura**, y de hacer coincidir los orificios del impreso con sus referencias correspondientes.

Después de colocar el circuito, introducid la tapa, sacando por el orificio el eje del **conmutador y** el diodo led, que anteriormente habéis cortado a medida.

Luego, aplicad en la tapa el frontal autoadhesivo del kit con mucho cuidado.

Ahora introducid en los orificios correspondientes las dos pequeñas **entradas**, que serán utilizadas para conectar la impedancia medida.

Una vez fijadas las dos pequeñas entradas en los orificios de la tapa, tendréis que conectar el circuito impreso.

Para llevarlo a cabo, os aconsejamos cortar dos trozos de cable de unos **8-10mm**, que os permitirán abrir y cerrar fácilmente la tapa del instrumento.

Finalmente, cerrad el mueble de plástico, fijando las dos carcasas con 4 tornillos, girad el eje del conmutador en **sentido contrario** a las **agujas** del **reloj**, e insertad la **palanca** sobre la **posición 1** del frontal antes de fijarla.

Insertad los dos cables de cocodrilo en las dos entradas del instrumento, y estáis listos para comenzar vuestras mediciones.

# **PRECIO de REALIZACIÓN**

LX.1646: Los componentes necesarios para rezar el impedancímetro de la fig.4, junto con impreso y la tarjeta en **SMD KM1667** con el **CODEC** (ver figg.4-5)**:** ........................**90,70** € **CDR1746: S**oftware de instalación: ........14,70 € **MO1746 mueble de plástico:**............**23,20** € **CS**.**1746 circuito impreso:** ................**11,76** € **ESTOS PRECIOS NO INCLUYEN I.V.A.**

# **INSTALACIÓN DEL SOFTWARE "VISUAL ANALYSER"**

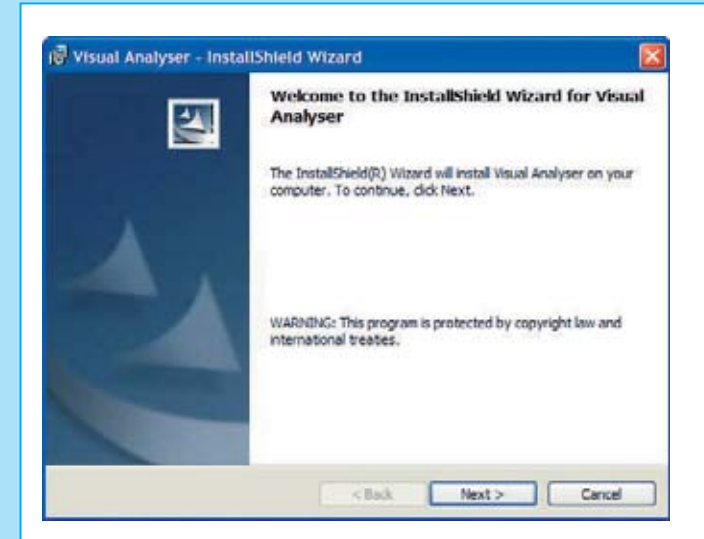

**Fig.1 Una vez introducido el CD-Rom con el software del Visual Analyser en el PC, veréis como se abre esta primera ventana. Luego haced click en Next.**

**Fig.2 seleccionad el epígrafe "I accept the terms in the license agreement" apretando con el ratón sobre la casilla "I accept...", y después sobre Next.**

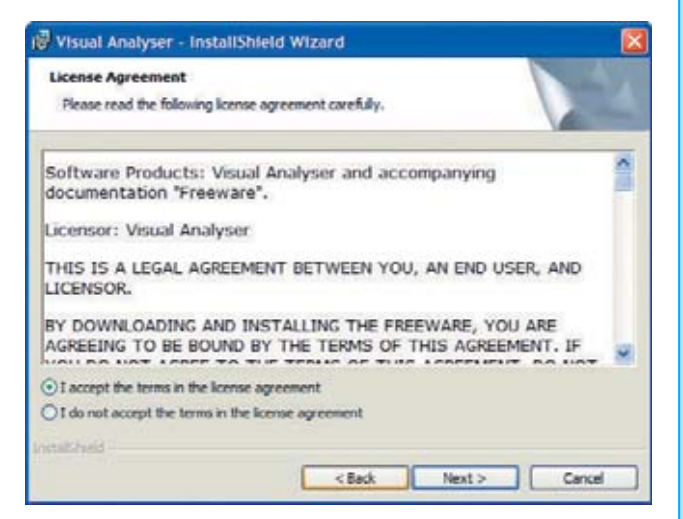

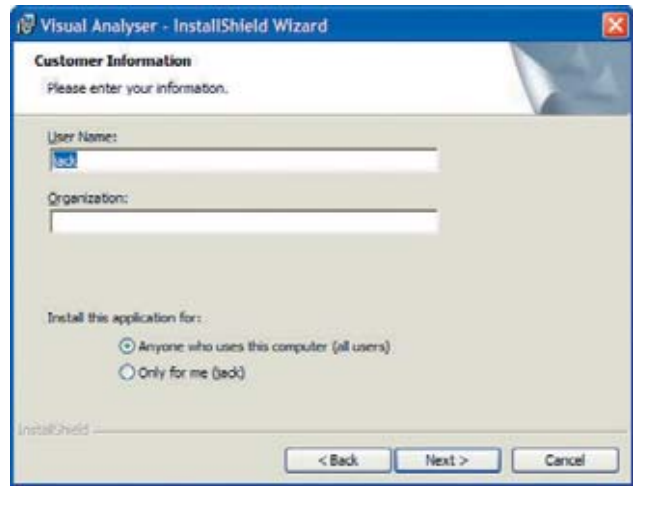

**Fig.3 introducid en el espacio correcto vuestro nombre, y debajo seleccionad "Anyone who uses this computer" o "Only for me", entonces hacéis click en Next.**

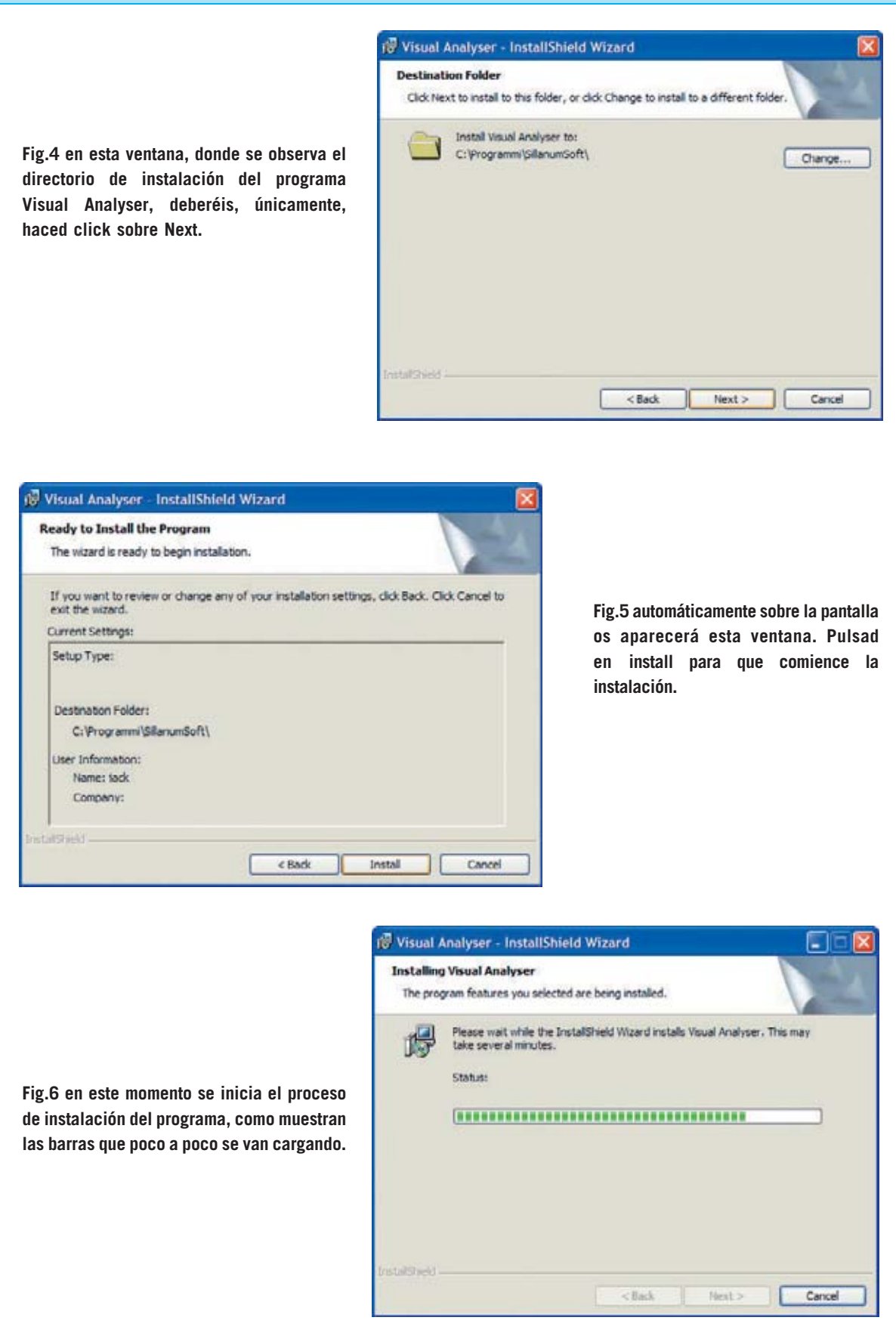

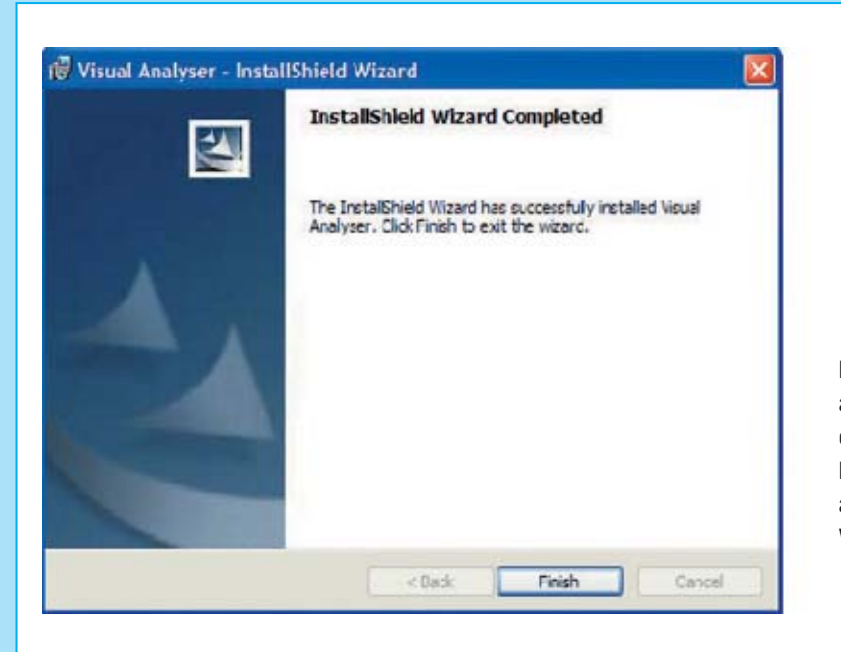

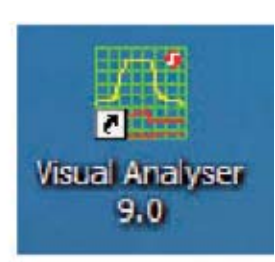

**Fig.7 tras la instalación se abrirá automáticamente la siguiente ventana, en la cual deberéis hacer click sobre Finish. Después, en el escritorio del PC aparecerá el icono del programa Visual Analyser.**

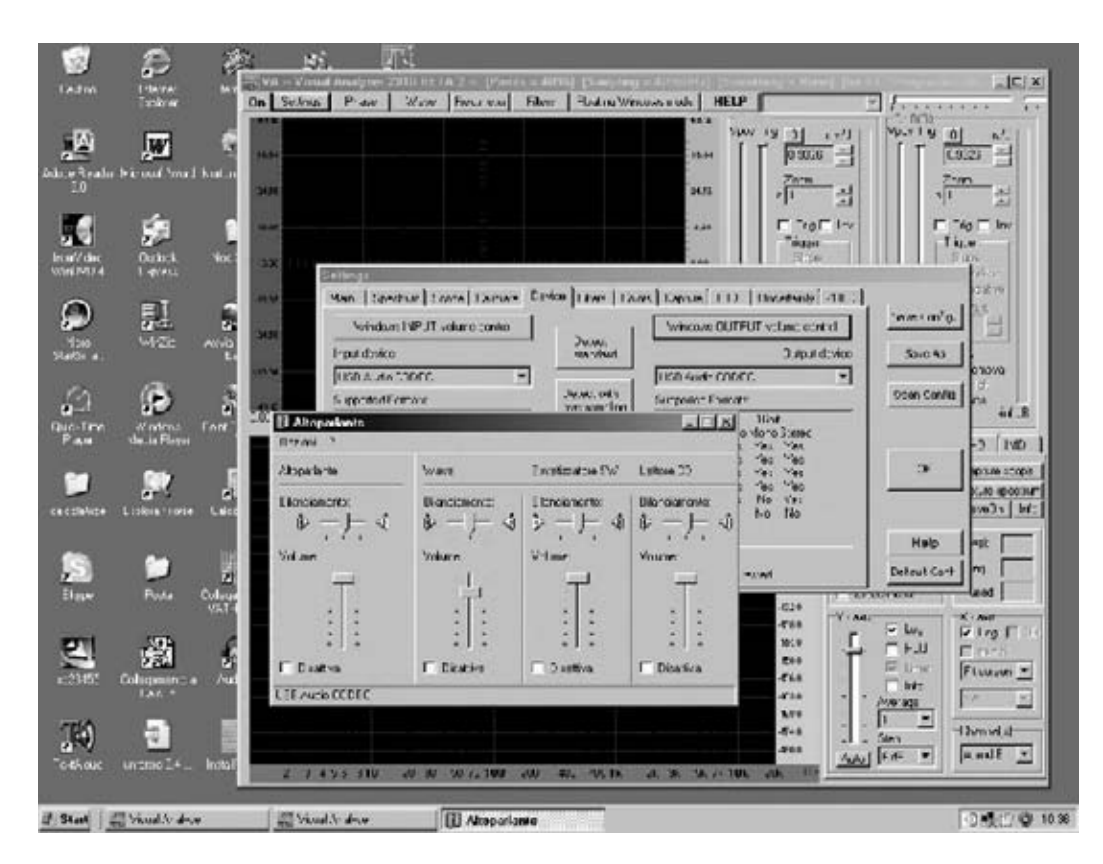

**Fig.8 si en la medición de una impedancia no aparece sobre la pantalla la señal sinusoidal, debemos controlar que la regulación del mezclador de Windows este aplicada correctamente. Para realizarlo, pulsad en la opción settings de la ventana principal. Luego, seleccionad la opción Device en la nueva ventana que aparezca. Después de realizar el reconocimiento de la tarjeta USB Audio Codec, haced click en la opción "Windows OUPUT volume control", luego, comprobad que el potenciómetro que regula el altavoz esté situado al máximo, y que la casilla que hay debajo no esté marcada como desactivada.**